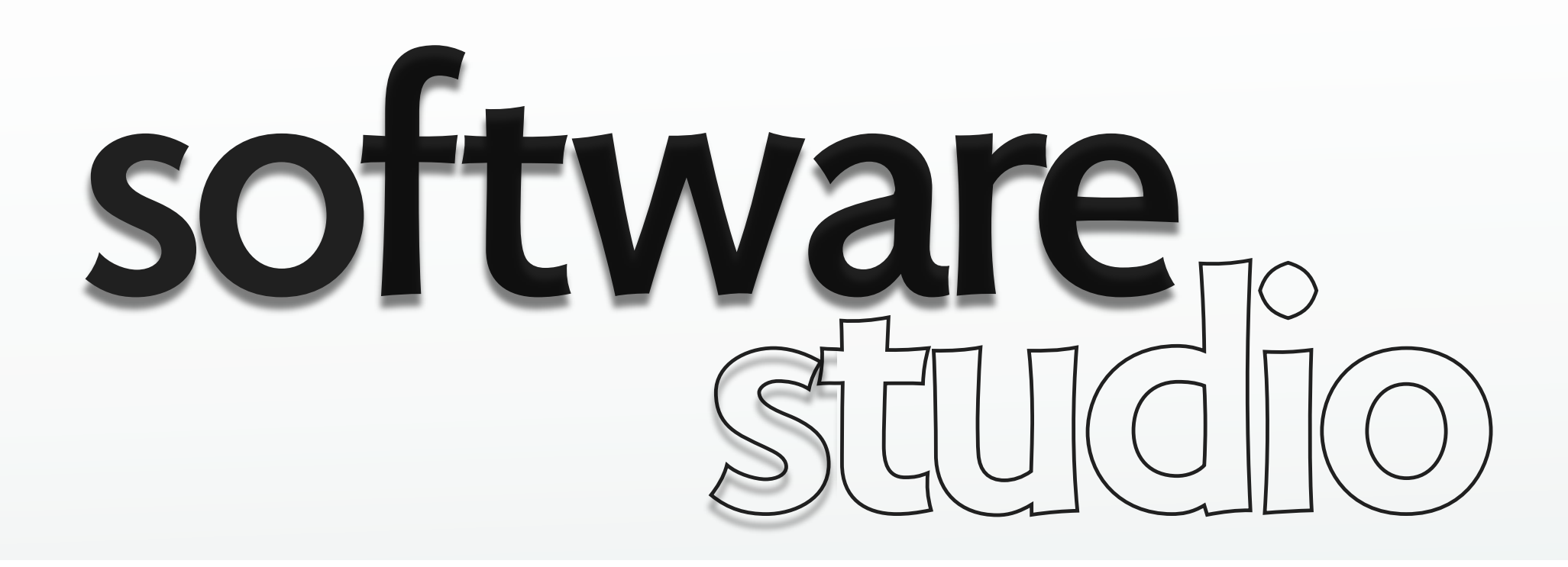

#### **prototypes**

**Daniel Jackson** 

# **object with prototype**

```
> yellow = {red: 255, green: 255, blue: 0};
Object
1.blue: 0
2.green: 255
3.red: 255
4.__proto__: Object
   ...
   1.hasOwnProperty: function hasOwnProperty() { [native 
     code] } 
   ...
   2.toString: function toString() { [native code] }
   3.valueOf: function valueOf() { [native code] }
> yellow.hasOwnProperty("red")
true
> yellow.hasOwnProperty("reddish")
false
```
## **object model for prototypes**

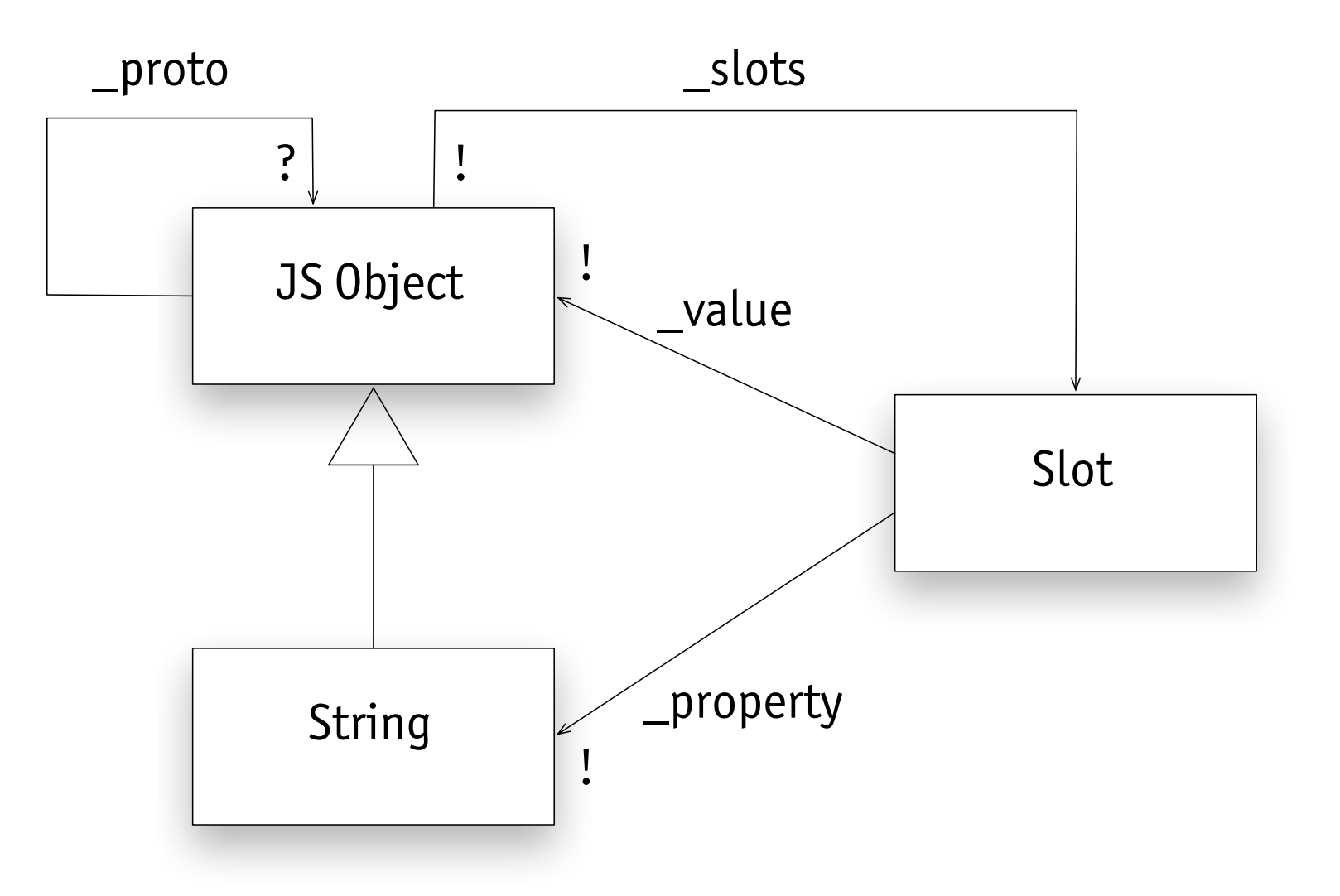

› \_proto is not directly accessible!

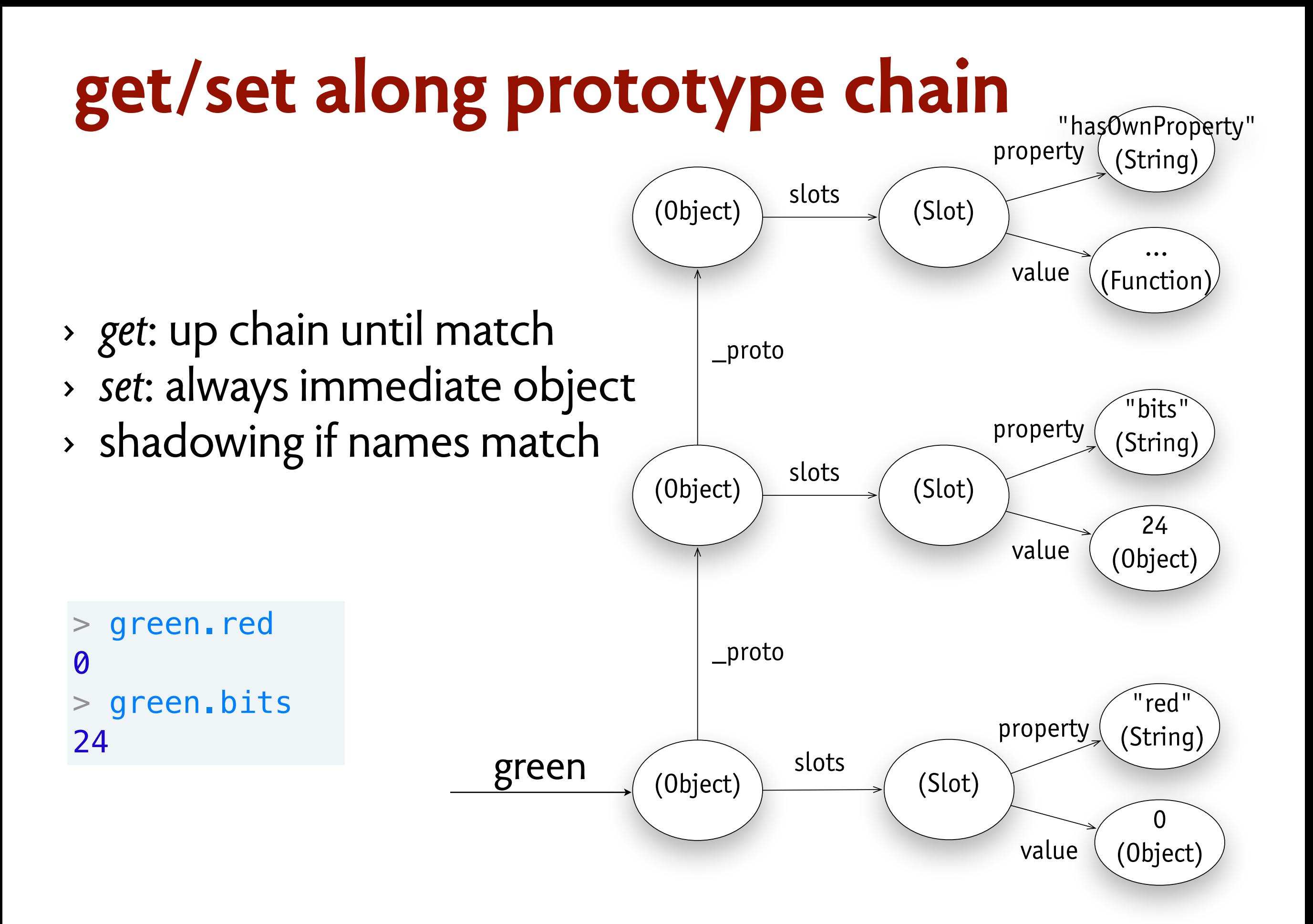

## **how to attach a prototype**

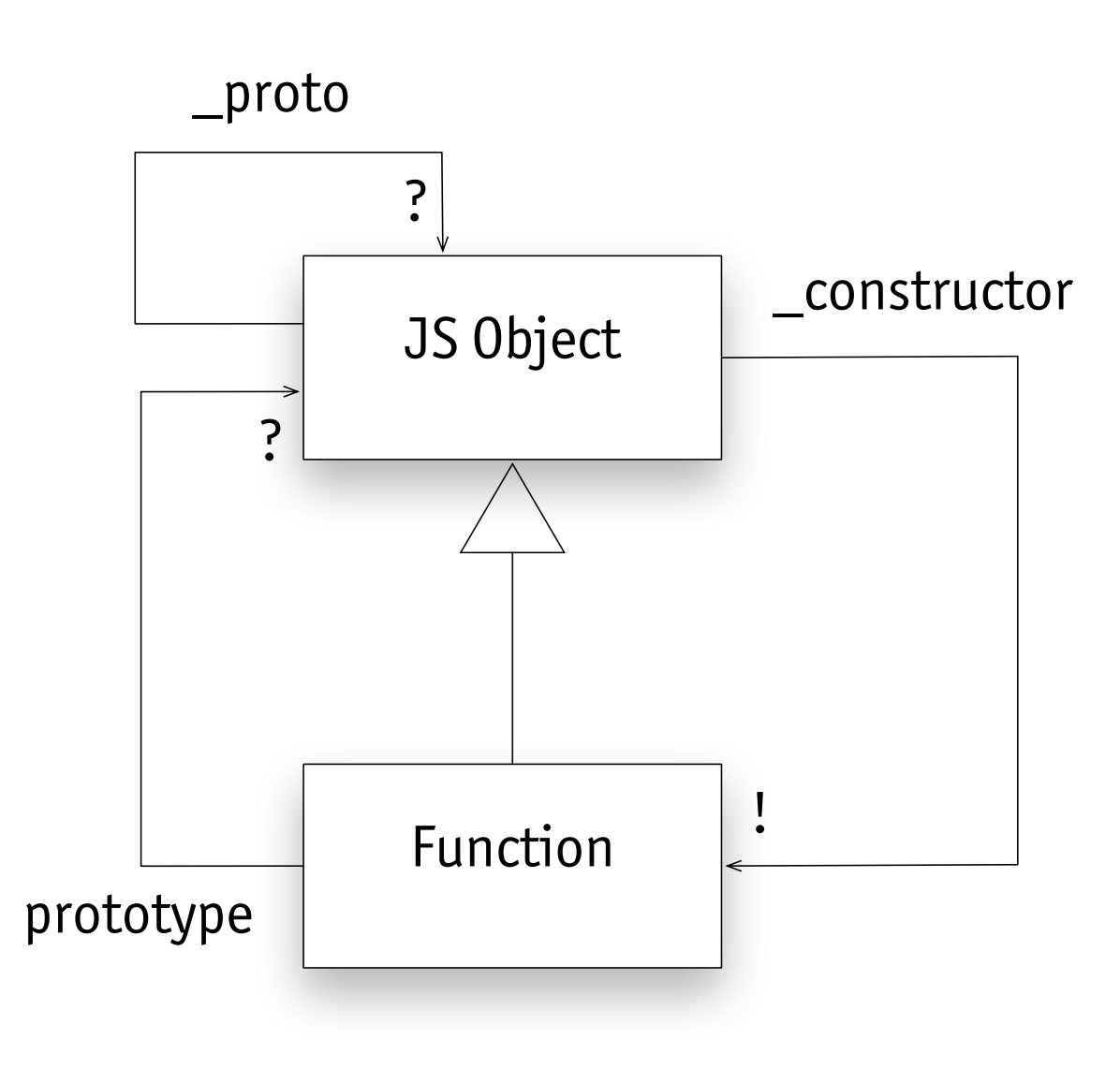

- › set prototype property of constructor (or modify it)
- › calls to constructor then yield object with that prototype

## **setting the prototype**

```
var Color = function (r, g, b) {
 this.red = r; this.green = g; this.blue = b;
   }
Color.prototype = {bits: 24};
green = new Color(0, 255, 0);
```

```
> green.red
0
> green.bits
24
```
## **modifying the prototype**

```
var Color = \mathbf{function} (r, g, b) {
  this.red = r; this.green = g; this.blue = b;
   }
Color.prototype.toCSS = function () {
    return "rgb(" + this.red + "," + this.green
       + "," + this.blue + ")";
   }
green = new Color(0, 255, 0);
document.body.style.backgroundColor = green.toCSS();
```
- › how is this bound in call to method?
- › it's dynamic: inside m in call e.m(), bound to value of e

## **modifying vs setting prototype**

#### **how do these differ?**

```
Color.prototype.bits = 24;
Color.prototype = {bits: 24};
```
just need to track and undefined sharing between Color object and constructor;  $\frac{0}{2}$  object<br>watch this: Color

```
> var Color = function (r, g, b) {
                                   this.red = r; this.green = g; this.blue = b;
                                 > red = new Color (255, 0, 0)
                                 > Color.prototype = {bits: 24}
\frac{1}{2} Watch this:<br>
\frac{1}{2} Color example the color (0, 255, 0)
                                 > Color.prototype.space = "RGB"
                                 "RGB"
                                 > red.bits
                                 undefined
                                 > green.bits
                                 24
                                 > red.space
                                 undefined
                                 > green.space
                                 "RGB"
                                       8
```
## **extending built-ins**

```
Array.prototype.map = function (f) <math>\{</math>var result = [];
    this.each (function (e) {
          result.push(f(e));
     });
    return result;
}
```

```
> [1,2,3].map(function (x) {return x * x;});
[1, 4, 9]
```
MIT OpenCourseWare <http://ocw.mit.edu>

6.170 Software Studio Spring 2013

For information about citing these materials or our Terms of Use, visit: [http://ocw.mit.edu/terms.](http://ocw.mit.edu/terms)